**Наследование**

```
// Programming 1. Sample at 2017-05-18-14-06.31
#include <stdio.h>
class Person
{
public:
   char m_name [20];
   int m_age;
   void print()
   {
     printf("%p name=%s, age = %d size=%lu \n",
       this, m_name,m_age,sizeof(*this));
   }
   Person()
   {
     m_name[]='\0';
    m\_{age} = ;
   }
};
class Teenager : public Person
{
  int m bandsLiked;
public:
   void print()
   {
     printf("%p name=%s, age = %d size=%lu %d \n",
      this, m name, m age, sizeof(*this), m bandsLiked);
   }
};
int main(/*int c, char **v */)
{
   Teenager t;
   Person p;
// p.print();
   p.Teenager::print();
   t.Person::print();
   t.Teenager::print();
   printf("%lu %lu\n",sizeof(p), sizeof(t));
```
## return ;

}

From: <http://se.moevm.info/> - **se.moevm.info**

Permanent link: **<http://se.moevm.info/doku.php/start:prog2:lectures:code5>**

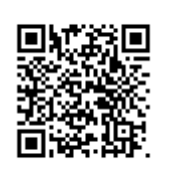

Last update: **2022/12/10 09:08**